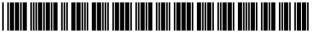

US007127515B2

## (12) United States Patent

## **Patterson**

## (10) Patent No.: US 7,127,515 B2

## (45) **Date of Patent:** \*Oct. 24, 2006

## (54) DELIVERING ELECTRONIC CONTENT

(75) Inventor: Patrick E. Patterson, Arlington, VA

(US)

(73) Assignee: **DRM Technologies, LLC**, Tucson, AZ

(US)

(\*) Notice: This patent issued on a continued pros-

ecution application filed under 37 CFR 1.53(d), and is subject to the twenty year patent term provisions of 35 U.S.C. 154

(a)(2).

Subject to any disclaimer, the term of this patent is extended or adjusted under 35

U.S.C. 154(b) by 0 days.

This patent is subject to a terminal dis-

claimer.

(21) Appl. No.: 09/231,714

(22) Filed: Jan. 15, 1999

## (65) Prior Publication Data

US 2003/0028608 A1 Feb. 6, 2003

(51) Int. Cl.

**G06F 15/16** (2006.01)

(52) **U.S. Cl.** ...... 709/229: 709/206

## (56) References Cited

## U.S. PATENT DOCUMENTS

| 4,471,163 A | 9/1984  | Donald et al 178/22.08 |
|-------------|---------|------------------------|
| 4,528,643 A | 7/1985  | Freeny, Jr 364/900     |
| 4,558,176 A | 12/1985 | Arnold et al 178/22.08 |
| 4,658,093 A | 4/1987  | Hellman 380/25         |
| 4,683,553 A | 7/1987  | Mollier 380/4          |
| 4,796,220 A | 1/1989  | Wolfe 364/900          |
| 4,999,806 A | 3/1991  | Chernow et al 364/900  |

| 5,023,907 A | 6/1991  | Johnson et al.             |
|-------------|---------|----------------------------|
| 5,033,084 A | 7/1991  | Beecher 380/4              |
| 5,057,935 A | 10/1991 | Williams                   |
| 5,191,611 A | 3/1993  | Lang 380/25                |
| 5,204,897 A | 4/1993  | Wyman                      |
| 5,319,705 A | 6/1994  | Halter et al.              |
| 5,337,357 A | 8/1994  | Chou et al 380/4           |
| 5,615,264 A | 3/1997  | Kazmierczak et al 380/4    |
| 5,629,980 A | 5/1997  | Stefik et al.              |
| 5,671,276 A | 9/1997  | Eyer et al 380/4           |
| 5,671,279 A | 9/1997  | Elgamal 380/23             |
| 5,677,953 A | 10/1997 | Dolphin                    |
| 5,703,279 A | 12/1997 | Igura et al.               |
| 5,703,951 A | 12/1997 | Dolphin                    |
| 5,708,709 A | 1/1998  | Rose                       |
| 5,708,780 A | 1/1998  | Levergood et al 395/200.12 |
| 5,715,314 A | 2/1998  | Payne et al 380/24         |
| 5,724,424 A | 3/1998  | Gifford                    |
| 5,778,173 A | 7/1998  | Apte 395/187.01            |
|             |         | •                          |

## (Continued)

### FOREIGN PATENT DOCUMENTS

WO WO 96/27155 9/1996

(Continued)

## OTHER PUBLICATIONS

Netdox Brochure, "Certified Verified Anytime" (12 pages).

(Continued)

Primary Examiner—Paul H. Kang (74) Attorney, Agent, or Firm—McGuireWoods LLP

## (57) ABSTRACT

Delivering electronic content includes providing instructions that cause a computer to collect information including an e-mail address and transmitting the collected information to a receiving computer. The computer that receives the transmitted information selects electronic content based on the received information and e-mails the selected electronic content to the e-mail address included in the received information.

## 33 Claims, 14 Drawing Sheets

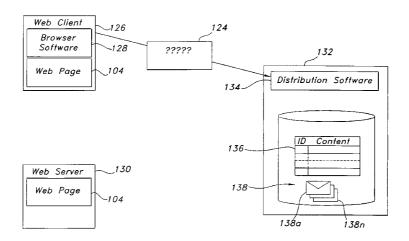

## U.S. PATENT DOCUMENTS

| 5,778,367 A   | 7/1998  | Westinger, Jr. et al.     |
|---------------|---------|---------------------------|
| 5,784,460 A   | 7/1998  | Blumenthal et al 380/4    |
| 5,790,664 A   | 8/1998  | Coley et al.              |
| 5,790,790 A   | 8/1998  | Smith et al.              |
| 5,794,207 A   | 8/1998  | Walker et al 705/23       |
| 5,796,952 A   | 8/1998  | Davis et al 395/200.54    |
| 5,889,943 A   | 3/1999  | Ji et al.                 |
| 5,892,825 A   | 4/1999  | Mages et al.              |
| 5,905,860 A   | 5/1999  | Olsen et al.              |
| 5,958,005 A   | 9/1999  | Thorne et al.             |
| 5,958,051 A   | 9/1999  | Renaud et al.             |
| 5,963,915 A * | 10/1999 | Kirsch 709/203            |
| 6,014,688 A   | 1/2000  | Venkatraman et al.        |
| 6,021,491 A   | 2/2000  | Renaud                    |
| 6,035,329 A   | 3/2000  | Mages et al.              |
| 6,055,570 A * | 4/2000  | Nielsen 709/233           |
| 6,067,526 A * | 5/2000  | Powell 705/14             |
| 6,073,256 A   | 6/2000  | Sesma                     |
| 6,075,862 A   | 6/2000  | Yoshida et al.            |
| 6,098,056 A   | 8/2000  | Rusnak et al.             |
| 6,134,592 A * | 10/2000 | Montulli 709/229          |
| 6,144,942 A * | 11/2000 | Ruckdashel 705/9          |
| 6,178,442 B1  | 1/2001  | Yamazaki                  |
| 6,192,396 B1  | 2/2001  | Kohler                    |
| 6,205,485 B1* | 3/2001  | Kikinis 709/231           |
| 6,253,193 B1  | 6/2001  | Ginter et al.             |
| 6,256,672 B1  | 7/2001  | Redpath                   |
| 6,266,692 B1  | 7/2001  | Greenstein                |
| 6,288,738 B1* | 9/2001  | Dureau et al 348/6        |
| 6,289,461 B1  | 9/2001  | Dixon                     |
| 6,304,897 B1* | 10/2001 | Venkatraman et al 709/206 |
| 6,314,454 B1  | 11/2001 | Wang et al.               |
| 6,332,156 B1  | 12/2001 | Cho et al.                |
| 6,389,541 B1  | 5/2002  | Patterson                 |
| 6,484,156 B1* | 11/2002 | Gupta et al 709/203       |
| 6,684,248 B1  | 1/2004  | Janacek et al.            |
| 6,751,670 B1  | 6/2004  | Patterson                 |

#### 1/2005 Venkatraman et al. 2005/0021633 A1

## FOREIGN PATENT DOCUMENTS

WO 7/1998 WO 98/30964 WO WO 98/58306 12/1998

## OTHER PUBLICATIONS

Netdox Brochure 1997—Doxit Service Overview (5 pages). Tumbleweed Software, "POSTA"; http://www.posta.com/posta/ posta\_overview.htm, (3 pages).

InterTrust Technology "MetaTrust Overview"; http://www.intertrust. com/technology/tech.html (8 pages).

InterTrust Technologies Corporation: Overview: InterTrust Powers The New Digital Economy, A Piece of the Tick—Version 2.0, Oct. 9, 1998 (38 pages).

Sibert et al., DigiBox: A Self-Protecting Container for Information Commerce, Proceedings of the First USENIX Workshop on Electronic Commerce, New York, New York, Jul. 1995 (14 pages).

Vbox White Paper, http://www.previewsystems.com/products/ vbox/whitepaper/white\_paper.html, (13 pages).

Overview of Release Software's Services (3 pages).

Setting Up a Web Store: A White Paper for Software Resellers; 1997 Release Software Corp.; pp. 1-17 http://www.releasesoftware.com/ whitep/resellerwhitepaper.rtf.

Setting Up a Web Store: A White Paper for Software Developers and Publishers; 1997 Release Software Corp.; pp. 1-18; http://www. releasesoftware.com/whitep/isvwhitepaper.rtf.

Stuffit Deluxe 5.0, Award-winning, industry compression by Aladdin Systems, Sep. 1998.

Stuffit Deluxe 5.0: The Complete Compression Solution; modified Jan. 7, 1999 pp. 1-3 http://www.Aladdinsys.com/deluxe/benefits. html.

WinZip Home Pape: Do you have Questions about WinZip? Check our FAQ Page; downloaded Apr. 26, 1999 http://www.winzip.com/. InterTrust Technologies: http://www.intertrust.com/main/technology/rs\_howitworks.html (8 pages).

<sup>\*</sup> cited by examiner

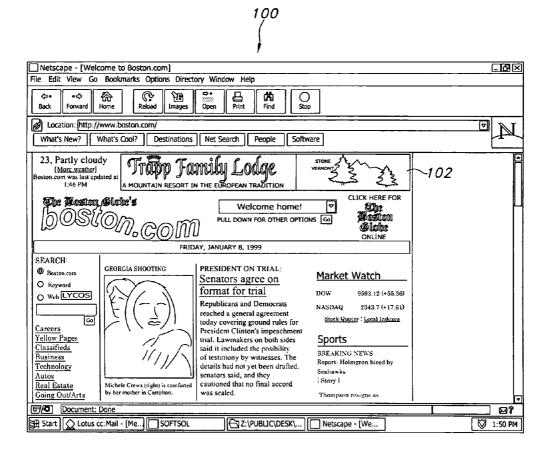

FIG 1

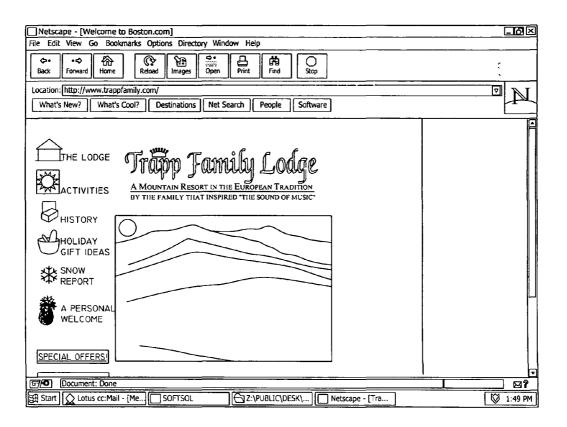

FIG 2

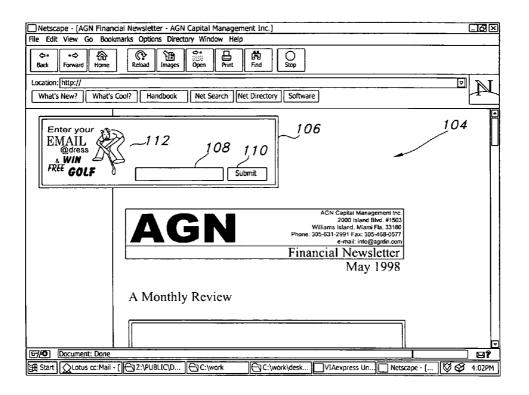

FIG 3

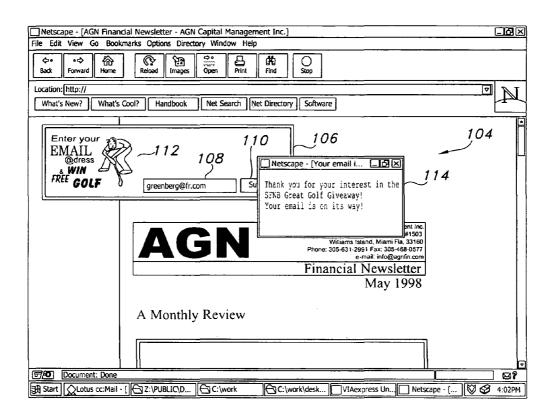

FIG 4

| Lotus cc:Mail - [Message - Great Golf Giveaway                             | / Information!]                                   |                |                                |
|----------------------------------------------------------------------------|---------------------------------------------------|----------------|--------------------------------|
| File Edit Text Message Atachements Rules                                   |                                                   |                |                                |
| Address TO                                                                 |                                                   |                | Text item (0 bytes)            |
|                                                                            |                                                   |                | attach. 01/11/99 2:51p (39894) |
| TO: greenberg@fr.com at Internet                                           |                                                   |                | 리 ceman order >>>              |
|                                                                            |                                                   | 1/12/99        |                                |
|                                                                            |                                                   | 6:50 PM        |                                |
|                                                                            |                                                   | Normal 🔽       | 100                            |
| Subject: Great Golf Giveaway Information!                                  |                                                   |                | 120                            |
| [0]                                                                        | , J <sup>40</sup> , J , A , J <sup>50</sup> , J A | 160 Al 170 A L | 180                            |
|                                                                            |                                                   | <u> </u>       |                                |
| The information you requested                                              | is included in the at                             | ttached file!  | [a]                            |
| Inbox 0/23 Folders:1/435                                                   | BBord Notify Off/13                               |                | 1/12/99 6:51 PM CIII           |
| Start \ \( \sum_\) Lotus cc:Mail - [Mess \ \ \ \ \ \ \ \ \ \ \ \ \ \ \ \ \ | DL                                                |                | <b>◎</b> 6:51 PM               |

# FIG 5

```
104
 <HTML>
 <HEAD>
 <TITLE>AGN Financial Newsletter - AGN Capital Management Inc.
 <script>function writeBox(checkvalue)
   var quote=document.form1.box.value 122
   var quote2="http://www.viaexpress.com/scripts/savemail.cgi?site=www.bannersite.com&file=dave.exe&email="+quote

[clk = window.open( "email.htm", "email", 124a 124b 124c }

[120]
   [clk = window.open( "email.htm", "email",
           "toolbar=no,location=no,directories=no,status=no,scrolbars=no,
114
           menubar=no,resizable=no,width=200,height=100");
   document.forml.boxvalue=""
 </script>
 <BODY BACKGROUND="bg.gif" bgcolor="#FFFFFF" text=#000000" link="0000CC" vlink="#0000CC" alink="#FF0000">
 <CENTER>
 <form name="forml">
   <input type=text value="" name=box" size=18"> ______1 08
    <input type=button value="Submit" onClick="writeBox0" height=2>
 </form>
  </center>
 <BR BR>
 >
   
 <img src="newslett.gif" alt=AGN Financial Newsletter."width=470 height=83 border=0 br>
  <br/>
<br/>
b font sixe=+2>May 1998</font /b p>
```

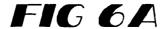

>

```
<a href=http://www.agnfin.com/index.html" img src="home.gif" alt="Back to home page." width=120 height=54
border=0 /a br>
<a href=http://www.agnfin.com/about.html" img src="about.gif" alt="About AGN."width=120 height=54 border=0 /a br>
<a href=http://www.agnfin.com/assetmanagement.html" img src="asset.gif" alt="Asset management." width=120 height=54
border=0 /a br>
<a href=http://www.agnfin.com/contactus.html" img src="contact.gif" atl="Contact information." width=120 height=54
border=0 /a br>
<a href-http://www.agnfin.com/criteria.html" img src="criteria.gif"alt=Investment criteria."width=120 height=54
border=0 /a br>
<a href=http://www.agnfin.com/howto.html" img src="howto.gif"atl="About the AGN financial newsletter." width=120
height=54 border=0 /a br>
<a href=http://www.agnfin.com/subscribe.html"
                                             img src="subscribe.gif"atl="Subscribe to the newsletter." width=120 height=54
border=0 /a br>
<a href=http://www.agnfin.com/disclaimer.html" img src="disclosu.gif"atl="Disclosure & disclaimer." width=120 height=54
border=0 /a br>
<a href=http://www.agnfin.com/en_espanol.html" img src="en_espanol.gif"atl="En_Espanol." width=120 height=54
border=0 /a br>
 <img src="dot.gif"width+135 height=1 border=0 hspace=0 vspace=0 alt="*" br>
     <br>
```

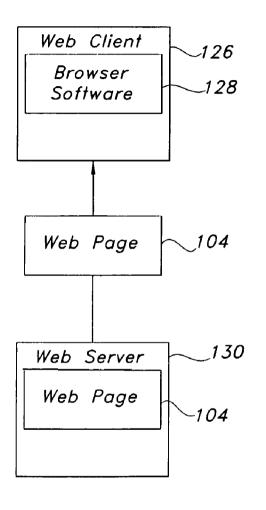

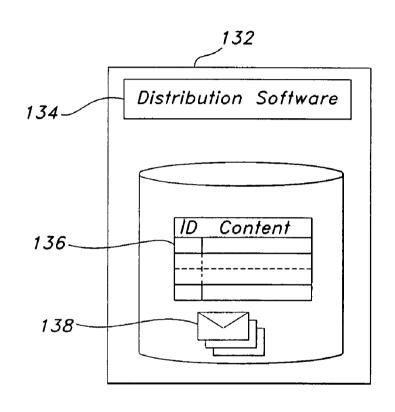

# FIG 7A

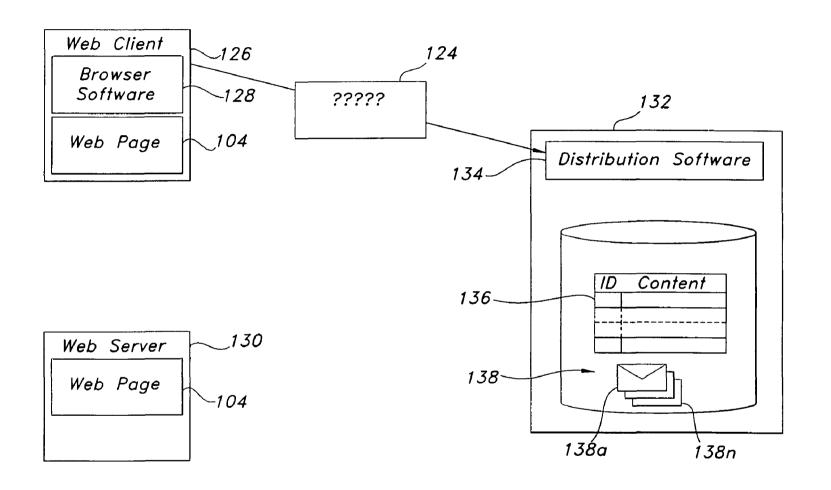

# FIG 7B

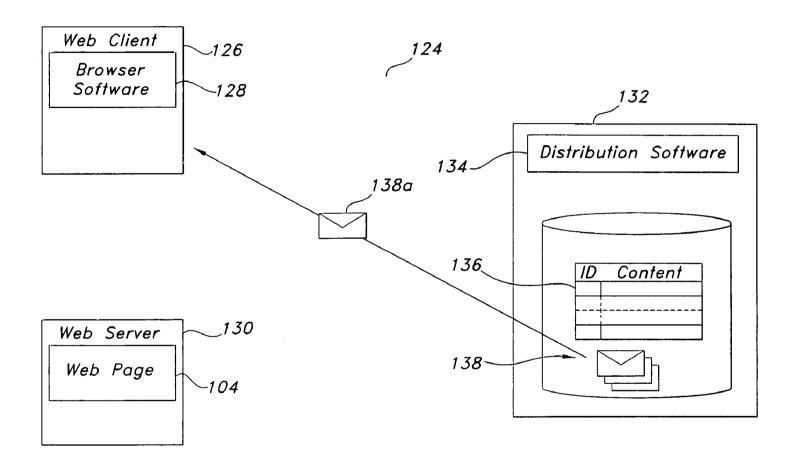

FIG 7C

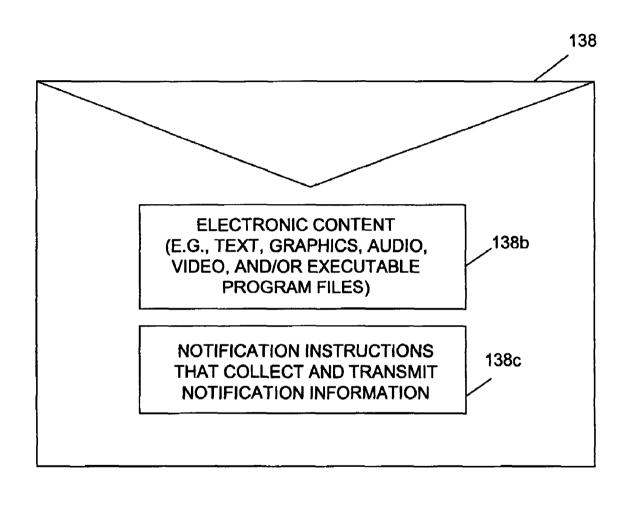

FIG. 7D

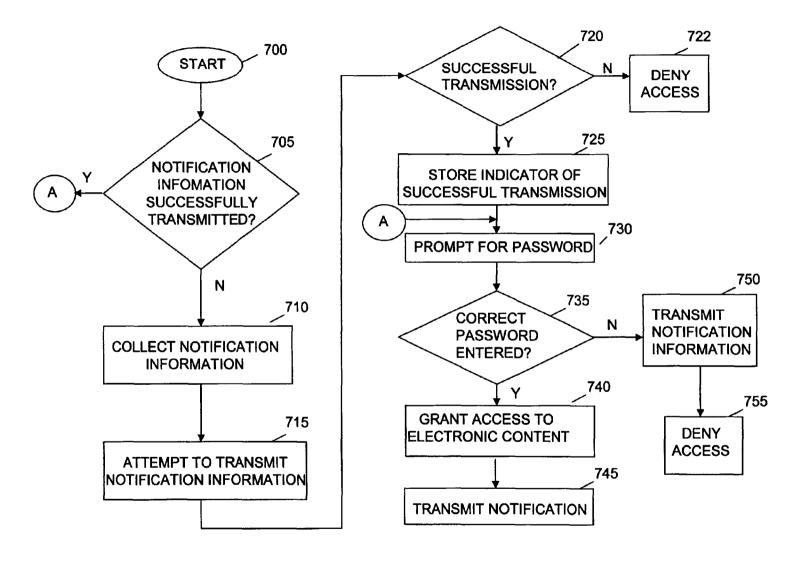

FIGURE 7E

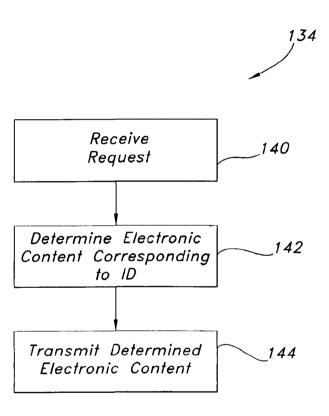

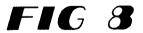

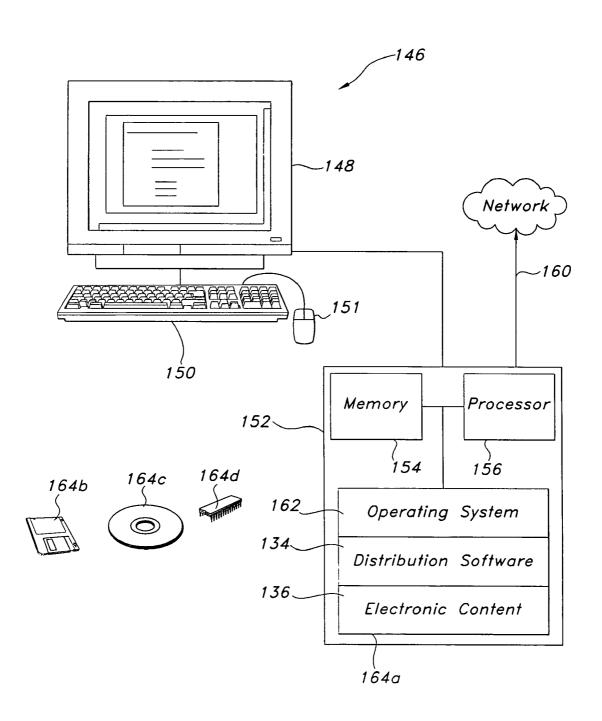

FIG 9

## DELIVERING ELECTRONIC CONTENT

### TECHNICAL FIELD

This invention relates to delivering electronic content.

### **BACKGROUND**

The Internet offers a tremendous amount of information on a wide range of subjects. Many businesses and organizations offer world-wide-web sites that promote products, offer technical assistance, and provide other useful information. Search engines (e.g., Yahoo™) typically can provide lengthy lists of sites related to any topic of interest. Users typically do not want to take the time to investigate more 15 than a handful of these sites. As a result, the vast number of web-sites makes it difficult for web-site providers to lure Internet users to their respective sites.

Since the inception of the web, web-pages have featured links to other sites. A link can appear as underlined text (e.g., 20 "please visit deskgate"), as a picture, or as a sequence of images. Each link has an associated URL (universal resource locator) that identifies a web-site. For example, the URL associated with the deskgate link is http://www.deskgate.com. A link can be programmed to transport a user to a 25 link's associated URL when a user selects the link (e.g., by clicking a mouse button).

To attract users to a site, some businesses rent space on other web-pages. For example, as shown in FIG. 1, a newspaper web-page 100 includes a variety of links to other 30 sites. As shown, the web-page includes a banner 102 (i.e., a picture link in the shape of a banner) linked to a resort's web-site. By selecting the link, the user is transported to the resort's web-page as shown in FIG. 2.

## SUMMARY

In general, in one aspect, a method of delivering electronic content includes providing instructions that cause a first computer to collect information including an e-mail address, and transmitting the collected information to a second computer. The second computer processes the transmitted information by selecting electronic content for transmission to the e-mail address and e-mailing the selected electronic content.

Embodiments may include one or more of the following. The instructions can be web-page instructions such as HTML. The instructions can be of a form. The instructions can collect the information by querying the computer or by receiving user input. The information can include demographic information and/or system information.

The processing can be done by a program such as a script (e.g., a CGI script). A URL (universal resource locator) displayed at a browser using the instructions may not be altered by the transmitting of the collected information. The processing can select electronic content based on the transmitted information. The electronic content can include text, graphics, audio, video and/or executable instructions.

banner of FIG. 1.

FIG. 3 is a screense confirmation window.

FIG. 5 is a screense electronic content.

The information transmitted can include identification of the instructions that transmitted the information and/or identification of a site that transmitted the information.

FIGS. 7A–7 tronic content.

In general, in another aspect, a method of delivering electronic content includes providing web-page form instructions that cause a first computer to interactively collect an e-mail address from a user and transmit informa- 65 tion including the collected address information to a second computer. The method further includes processing the trans-

2

mitted information at the second computer by using the transmitted information to select electronic content and e-mailing the selected electronic content to the transmitted e-mail address.

In general, in another aspect, a method of delivering electronic content includes storing electronic content corresponding to different sets of instructions, receiving a request for electronic content produced by one of the sets of instructions, the request including an e-mail address, and

selecting electronic content from the stored electronic content based on the received request. The selected electronic content is transmitted to the e-mail address included in the request.

In general, in another aspect, a computer-implemented method of providing access to electronic content includes

displaying in a browser a web-page that includes a link corresponding to electronic content and in response to a user's selection of the link, collecting information without modifying the web-page displayed in the browser. The collected information is transmitted to a remote server, and electronic content from the remote server is sent to the e-mail address based on the collected information.

In general, in another aspect, a computer program, disposed on a computer readable medium, includes instructions for causing a first computer's processor to receive information collected by instructions at a second computer, and based on the received information, select electronic content and transmit the electronic content to an e-mail address included in the received information.

Advantages may include one or more of the following. By linking an e-mail based electronic content delivery system to a web-page, businesses can enjoy the benefits of reaching "web-surfers" without the cost and/or computer resources needed to maintain a web-site. Linking in this manner also provides Internet users with the ability to get more information about a topic without leaving a web-page and without waiting for graphics and other information to be transmitted to their browser. A business providing electronic content can not only can receive demographic data describing interested users, but also can determine which web-pages are most effective in producing requests for information

Other advantages of the invention will become apparent in view of the following description, including the figures, and the claims.

## DRAWING DESCRIPTIONS

FIG. 1 is a screenshot of web-page that includes a banner. FIG. 2 is a screenshot of a web-page reached via the banner of FIG. 1.

FIG. 3 is a screenshot of a web-page that includes a link. FIG. 4 is a content is a screenshot of a submission onfirmation window.

FIG. 5 is a screenshot of an e-mail message including electronic content.

FIG. 6 is a listing of web-page instructions.

FIGS. 7A-7C are diagrams illustrating delivery of electronic content.

FIG. 7D is a block diagram of an embodiment of electronic content, according to principles of the invention.

FIG. 7E is a flow diagram showing steps of processing notification instructions, according to principles of the invention.

FIG. 8 is a flow chart of distribution software.

FIG. 9 is a diagram of a computer.

## DETAILED DESCRIPTION

Referring to FIG. 3, a web-page 104 viewed by a network browser (e.g., Netscape<sup>TM</sup> Navigator) uses text and graphics to present information to a user. As shown, the text and 5 graphics include information related to a business enterprise. The web-page 104 also includes a form 106 that accepts user input. As shown, the form 106 includes a text entry control 108, and a submit button 110. The form 106 also provides a graphic image 112 designed to attract attention. As shown, 10 the form assumes the shape traditionally associated with banner-links (e.g., a bordered rectangle) but other shapes or formats could be used. The banner shape can communicate to a user that the form 106 is associated with a web-site other than the site the user is currently visiting. The form 106 can 15 include other user input controls (not shown), for example, checkboxes that identify different areas of interest (e.g., "send me information on golf clubs" and "send me information on golf vacations").

Unlike a conventional banner-link, interaction with the 20 form 106 does not transport the user to a different web-site. Instead, submitting entered information into the form (e.g., by typing information into the text box and then clicking the submit button 110) transmits the information entered by the user to a remote web-server without changing the current 25 URL being displayed by the browser. The remote web-server uses the transmitted information to select and deliver electronic content (e.g., text, graphics, audio, video, and executable instructions) via email. Co-pending U.S. Pat. No. 6,751,670, titled "Tracking Electronic Content", and filed 30 Nov. 24, 1998, describes an electronic content delivery system, and is incorporated by reference.

Referring to FIG. 4, as shown, a user has entered an network e-mail address into the text field 108 and clicked the submit button 110. This action initiates transmission of the 35 entered information to the remote web-server. After submitting the information, a window 114 appears informing a user that the information has been transmitted. The feedback provided by the window 114 prevents users from making repeated submissions in the mistaken belief their request 40 failed

FIG. 5 shows the interface for an e-mail client. After the remote web-server has received the transmitted information, it selects the appropriate electronic content and e-mails the selected electronic content to the specified e-mail address. 45 The requestor then can view or otherwise access the delivered content using the e-mail client. As shown, the electronic content may be transmitted as an e-mail attachment 120. By delivering electronic content via e-mail, users can request information without interrupting their use of a currently 50 displayed web-page 104 and without waiting for a linked site's web-page to load. Additionally, a business can deliver the content to an Internet user without the cost and expense of maintaining a web-site or reserving an Internet address.

Referring to FIG. 6, a network browser constructs a 55 web-page's appearance from web-page instructions 104. These instructions 104 can be expressed in HTML (Hypertext Markup Language), Java, or other formats. When a user visits a web-page, the instructions 104 for the page are transmitted to the user's computer for processing by the 60 user's browser. The instructions 104 describe the appearance and behavior of web-page elements. For example, the instructions describe the form 106, the graphic image 112, the text control 108, and submit button 110. The instructions 104 include instructions 120 for transmitting collected information to the remote web-server for processing. As shown, the instructions 106 identify a program 122 at a remote

4

web-server and specify values for different parameters 124a–124c. The remote server program processes the parameters to select electronic content to deliver to a specified e-mail address 108. As shown, the program is a CGI (Common Gateway Interface) script, however, programs written in other programming languages can also process the collected information (e.g., a Perl script or a Java or C++ program).

As shown, the instructions 106 transmit the e-mail address 124c interactively collected from a user and an identification of the electronic content 124b to deliver to the e-mail address specified 124c. Instead of hard-coding the content to deliver 124b, the instructions 120 can transmit an I.D. that identifies electronic content to transmit. For example, different I.D.s can be assigned to different sets of instructions 120. That is, an I.D. for the golf promotion form may be "001" while the I.D. for a car promotion form may be "002". Though the same instructions 120 can be incorporated into different web-pages, the remote server can use the I.D. to select the electronic content to transmit (e.g., information on the golf or car promotion). By using an I.D. instead of hard-coding a reference to electronic content, electronic content transmitted to a user can be easily altered.

The instructions 106 can be copied 106 into different web-pages to reach more web users. To identify the site that produced a request for electronic content, the instructions 106 can transmit a site identification token 124a of the site transmitting the information. This information can be hard-coded (as shown) or dynamically determined by interacting with a browser's API (Application Programming Interface). By transmitting the site token 124a, the remote web-server can identify which web-pages produced the most number of requests for content.

The instructions 106 can be configured to interactively collect a wide variety of information from a user in addition to an e-mail address. Such information can include demographic information (e.g., name, address, and age) or information describing a user's interests. The electronic content transmitted by the remote server can be selected based on this information.

Additionally, the instructions 106 can dynamically access a body of information stored, for example, on the user's computer, and then transmit that information to the remote web-server. For example, the instructions can access a Windows<sup>TM</sup> registry on the user's computer to collect user and system information relating to the computer executing the instructions.

Though the instructions 106 shown produce a form, the instructions 106 that collect an e-mail message by querying a user's computer (e.g., by accessing the Windows<sup>TM</sup> registry) could instead present a simple picture or text (e.g., "Click here for e-mail information on golf"). When a user clicks on the picture or text, the instructions 106 dynamically collect the user's e-mail address and other information from the system and transmit the collected information to the remote server without requiring any data entry by the user.

Referring to FIGS. 7A–7C, a remote web-server 132 delivers electronic content 138 based on a user's interaction with a web-page 104. As shown in FIG. 7A, a user's computer 126 runs browser software 128. When the user navigates (e.g., by following a link or entering a URL) to a web-site, the web server 130 for that web-site transmits web-page instructions 104 to the user's computer 126. The user's browser 126 processes the web-page instructions 104 for display (as shown in FIG. 3).

Referring to FIG. 7B, the web-page 104 includes instructions 106 for collecting and transmitting information to the remote server 132. When a user submits a request for electronic content (e.g., clicking the submit button 110), the information 124 collected from a user and/or system is 5 transmitted to the remote web-server 132. As described above, the information 124 includes an e-mail address and can include other information such as an I.D. and/or the address of the site 126 producing the request 124.

Referring to FIG. 7C, the remote web-server 132 includes a program 134 for processing the transmitted information 124. The program 134 can be a CGI script or alternatively a Perl, Java, or C++ program. The remote web-server also stores electronic content 138 for transmission to a requesting user. The remote web-server 132 also may include a table 15 136 that stores the electronic content 138 that should be sent in response to an I.D. included received information. The remote web-server 132 selects and transmits the electronic content 138a via e-mail to the e-mail address specified in the received information 124.

The remote web-server 132 produces reports based on requests that indicate which addresses received content, which web-pages produced content requests, and demographic information describing the user's requesting information. Thus, businesses can closely track their efforts at 25 reaching users.

The remote web-server 132 can store electronic content 138 corresponding to any number of different sets of instructions 106 (e.g., different forms). Thus, a single web-server 132 can provide electronic content delivery for a large 30 number of different businesses or organizations. Processing requests for content typically consumes considerable computational resources on the processing computer. In addition, storing the content 138 typically requires a large volume of non-volatile storage. By letting a remote web-server dedicated to processing requests handle delivery and storage of content, the computers associated with the various enterprises will not be slowed or otherwise burdened by the processing of requests during business hours.

Referring to FIG. 7D, the electronic content 138 may 40 include electronic content 138b such as text, graphics, audio, video, and/or executable files. Electronic content 138 may also include notification instructions 138c that may be executable instructions that collect and transmit notification information. The notification instructions 138c may be con-45 figured to control access to the electronic content 138b. Further, different electronic content may use different file formats. When executed, notification instructions 138c can determine whether a previous attempt to access the electronic content 138b resulted in success (e.g., successful 50 transmission of notification information or receipt of an access granting message(. The notification instructions 138c may interactively collect notification information from a recipient. The notification instructions 138c may also collect information by querying the recipient's computer system.

FIG. 7E is a flow diagram showing steps of processing the n notification instructions, according to principles of the invention, starting at step 700. At step 705, a check is made whether notification information was transmitted successfully previously. If successful, then the process continues at step 730. Otherwise, the notification information may be collected. At step 715, an attempt to transmit the notification information may be made to determine if the transmission notification information was successful. If not successful, then at step 722, access is 65 denied to the electronic content. If, however, the transmission of notification information was successful, then at step

6

725, an indicator may be stored indicating successful transmission. At step 730, a prompt for a password may occur. At step 735, a check may be make whether a correct password was entered. If the password was not correctly entered then, at step 750, an attempt to transmit notification information may occur. At step 755, access to electronic content may be denied. If, however, a correct password was entered, or, if not prompted for, then at step 740, access may be granted to the electronic content (e.g., decompress and decrypt). At step 745, an attempt to transmit notification information may occur.

Referring to FIG. 8, the program 134 running on the remote web-server 132 processes information to select and e-mail electronic content to a specified e-mail address. After receiving a request for electronic content (140), the program 134 may repress transmission of information to a user's browser (e.g., for example by issuing an "echo status: 202 No Response" command). This command prevents a user's display from being altered.

The program 134 can use the I.D. to determine which electronic content to send to a specified address (142). The program 134 can also analyze demographic data included in the received information 124 to select electronic content for delivery. After selecting the electronic content, the program 134 can e-mail the determined content (144) to the e-mail address specified in the request 124.

Referring to FIG. 9, a computer platform 146 includes a monitor 148, input devices such as a keyboard 150 and mouse 151, and a digital computer 152. The digital computer 152 includes memory 154, a processor 156, a mass storage device 164a (e.g., a hard disk) and a network connection 160 for transmitting and receiving data. The mass storage device 164a includes instructions for an operating system 162 (e.g., Windows<sup>TM</sup> 98), distribution software 134, and electronic content 138. These instructions can be stored in other computer readable mediums such as a floppy disk 164b, a CD-ROM drive 164c, or other hardware such as an EPROM 164d. In the course of operation, the stored instructions are transferred to memory 154 and the processor 156 for execution.

The techniques described here are not limited to any particular hardware or software configuration. The techniques may be implemented in hardware or software, or a combination of the two. Preferably, the techniques are implemented in computer programs executing on programmable computers that each include a processor, a storage medium readable by the processor (including volatile and nonvolatile memory and/or storage elements), at least one input device, and one or more output devices. Program code is applied to data entered using the input device to perform the functions described and to generate output information. The output information is applied to one or more output devices.

Each program is preferably implemented in a high level procedural or object oriented programming language to communicate with a computer system. However, the programs can be implemented in assembly or machine language, if desired. In any case, the language may be a compiled or interpreted language.

Each such computer program is preferably stored on a storage medium or device (e.g., CD-ROM, hard disk or magnetic diskette) that is readable by a general or special purpose programmable computer for configuring and operating the computer when the storage medium or device is read by the computer to perform the procedures described in this document. The system may also be considered to be implemented as a computer-readable storage medium, con-

figured with a computer program, where the storage medium so configured causes a computer to operate in a specific and predefined manner.

Other embodiments are within the scope of the following claims.

What is claimed is:

- 1. A method of delivering electronic content, the method comprising the steps of:
  - providing instructions that causes a first computer to dynamically transmit a user's email address to a second 10 computer in response to a request for data;
  - processing the request for data at the second computer; emailing the requested data to the user's email address; and
  - attempting to transmit notification information to a server 15 upon an attempt to access the requested data,
  - wherein the instructions are executable instructions and collect the notification information and the instructions are configured to grant or deny access to the requested data based on the results of the attempt to transmit.
- 2. The method of claim 1, wherein providing instructions comprises providing web-page instructions.
- 3. The method of clam 2, wherein web-page instructions comprise HTML instructions.
- **4**. The method of claim **2**, wherein the instructions com- 25 prise form instructions.
- 5. The method of claim 1, wherein the instructions comprise instructions that query the computer for information.
- 6. The method of claim 1, wherein the instructions comprise instructions that receive user input.
- 7. The method of claim 1, wherein the request comprises demographic information.
- **8**. The method of claim **1**, wherein the request comprises system information.
- **9**. The method of claim **1**, wherein the request comprises 35 executing a script.
- 10. The method of claim 9, wherein the script comprises a Common Gateway Interface script.
- 11. The method of claim 1, wherein the instructions remain present at the first computer during processing.
- 12. The method of claim 1, wherein the electronic content comprises text.
- 13. The method of claim 1, wherein the electronic content comprises graphics.
- **14**. The method of claim **1**, wherein the electronic content 45 comprises video information.
- 15. The method of claim 1, wherein the electronic content comprises audio information.
- **16**. The method of claim **1**, wherein the electronic content comprises executable instructions.
- 17. The method of claim 1, wherein processing comprises selecting electronic content based on transmitted information.
- **18**. The method of claim **1**, wherein the information comprises identification of the instructions that transmitted 55 the information.
- 19. The method of claim 1, wherein the information comprises identification of a computer that transmitted the information.
- **20**. The method of claim **1**, further comprising transmitting notification information when the requested data is subsequently accessed by a third computer.
- 21. The method of claim 1, wherein the first computer is the server.
- 22. The method of claim 1, wherein the instructions are 65 configured to grant or deny access to the requested data during creation of an envelope that includes the instructions.

8

- 23. The method of claim 1 further comprising preventing repeated transmission of the notification information.
- 24. The method of claim 1, wherein the instructions distinguishes between a plurality of users of the first computer and avoids sending notification information for one of the plurality of users when the information has been previously transmitted for the one of the plurality of users.
- 25. A method of delivering electronic content, the method comprising the steps of:
  - providing web-page form instructions that causes a first computer to dynamically transmit the first computer's email address to a second computer in response to a request for data:
  - processing the request at the second computer to select electronic content and e-mailing the electronic content to the first computer's email address; and
  - attempting to transmit notification information when triggered by an accessing event at the first computer,
  - wherein the instructions are executable instructions and collect the notification information and the instructions are configured to selectively grant or deny access to the electronic content based on results of the attempt to transmit.
- **26**. The method of claim **25**, further comprising transmitting notification information when the electronic content is accessed at a third computer.
- 27. The method of claim 25, wherein the processing step selects electronic content based on demographic data collected at the first computer.
- **28**. The method of claim **25**, wherein the notification information includes an identifier identifying a web site producing the instructions.
- 29. A computer-implemented method of providing access to electronic content, the method comprising the steps of: displaying in a browser a web-page that includes a link corresponding to electronic content;
  - dynamically transmitting, in response to a user's selection of the link, information including an e-mail address to a remote server:
  - sending electronic content from the remote server to the e-mail address based on the transmitted information, wherein the electronic content contains executable instructions; and
  - attempting to transmit notification information when an attempt to access the electronic content occurs,
  - wherein the executable instructions collect the notification information and is configured to selectively grant or deny access to the electronic content based on results of the attempt to transmit.
- **30**. A computer program, disposed on a computer readable medium, the computer program including instructions for causing a first computer's processor to:
  - receive dynamically transmitted information from a second computer including the second computer's email address;
  - based on the received information, select electronic content, and transmit the selected electronic content to the second computer's e-mail address included in the received information, wherein the electronic content contains executable instructions; and
  - attempt to transmit notification information when triggered by an access event,
  - wherein the executable instructions collect the notification information and selectively grants or denies access to the electronic content based on results of the attempt to transmit.

- 31. The method of claim 30, wherein the instructions that cause the processor to select electronic content comprise instructions that cause the processor to use a table that includes electronic content corresponding to data included in the received information.
- **32**. The computer program of claim **30**, further including instructions to transmit notification information when the electronic content is accessed in at least one of the second computer and a third computer.
- **33**. A computer implemented method of providing access to electronic content, the method comprising the steps of:

displaying in a web page a link representing electronic cont

10

ent;

- dynamically transmitting, in response to a user's action, information including a network address associated with the user to a remote server;
- sending electronic content from the remote server to the network address associated with the user based on the transmitted information, the electronic content containing executable instructions; and
- attempting to transmitting notification information when triggered by an access event,
- wherein the executable instructions collect the notification information and selectively grants or denies access to the electronic content based on the results of the attempt to transmit.

\* \* \* \* \*